, tushu007.com

<<Visual Basic2005

书名:<<Visual Basic2005程序设计>>

- 13 ISBN 9787115174239
- 10 ISBN 7115174237

出版时间:2008-4

页数:256

PDF

更多资源请访问:http://www.tushu007.com

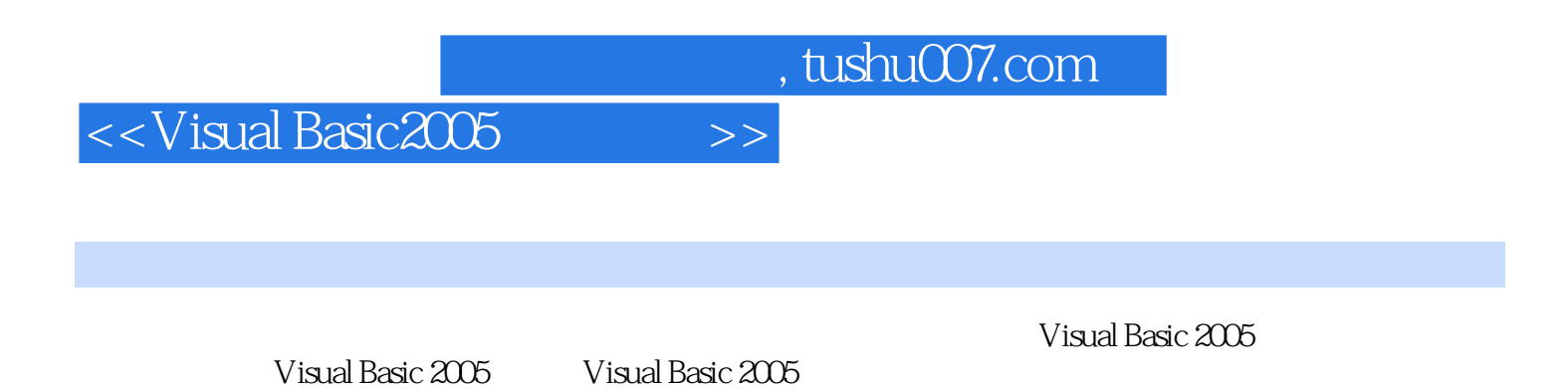

 $,$  tushu007.com

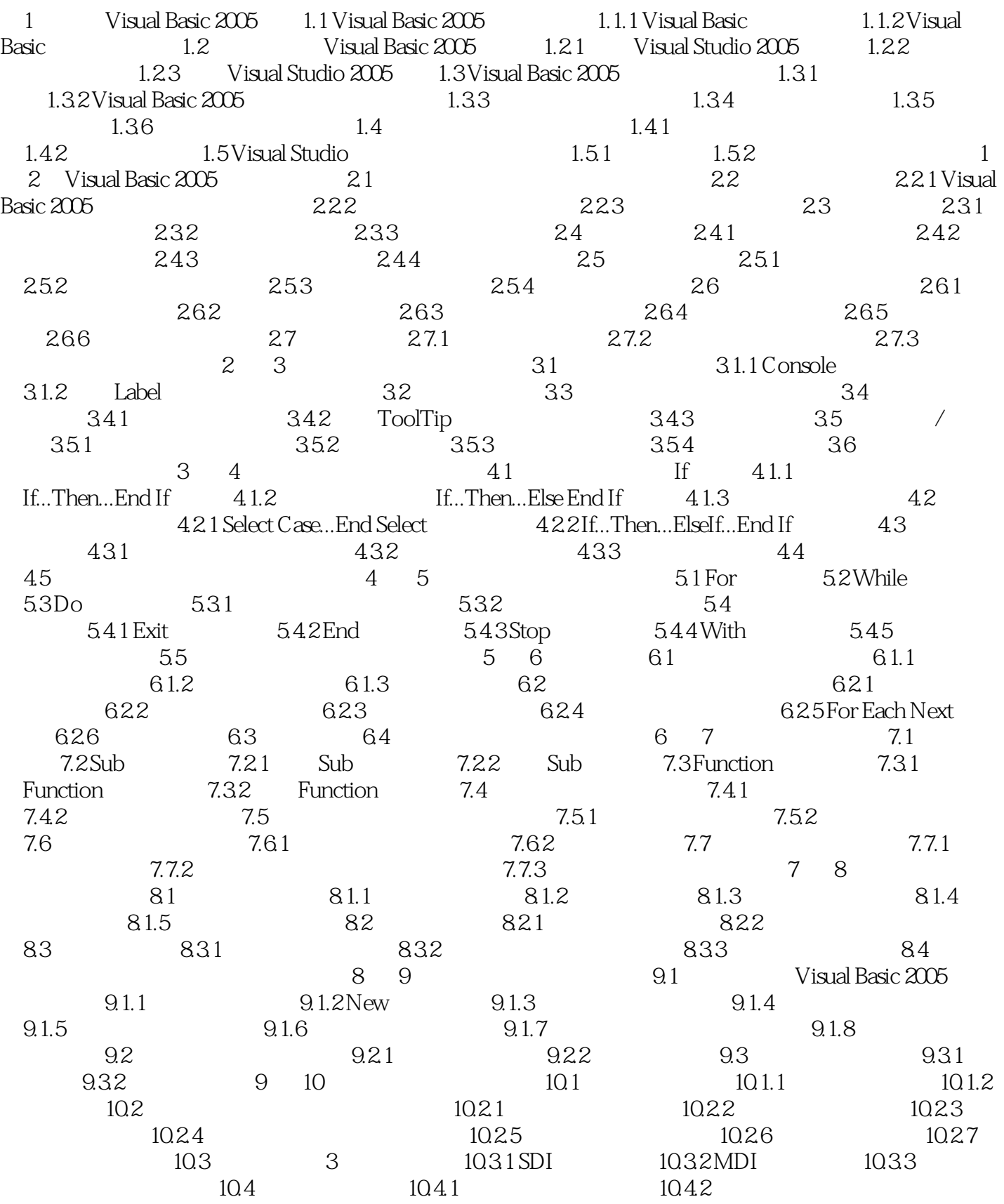

, tushu007.com

## <<Visual Basic2005

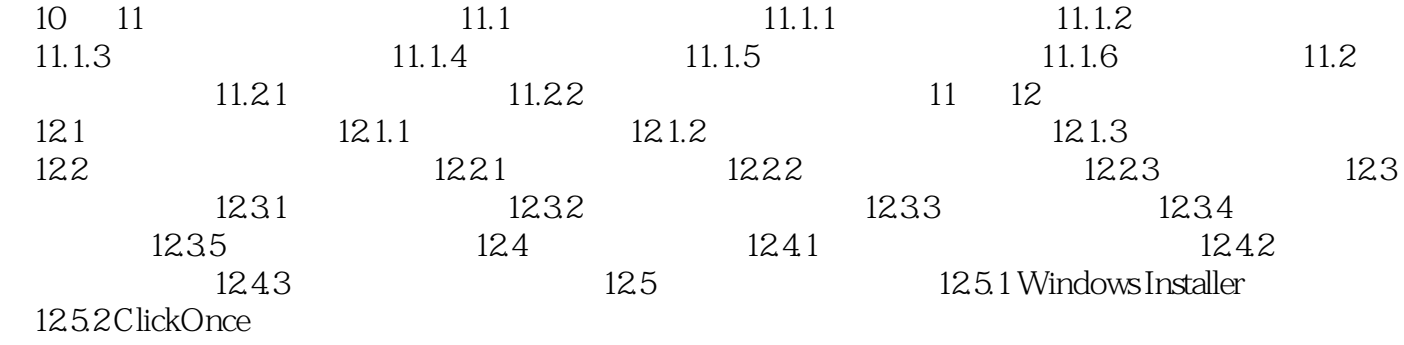

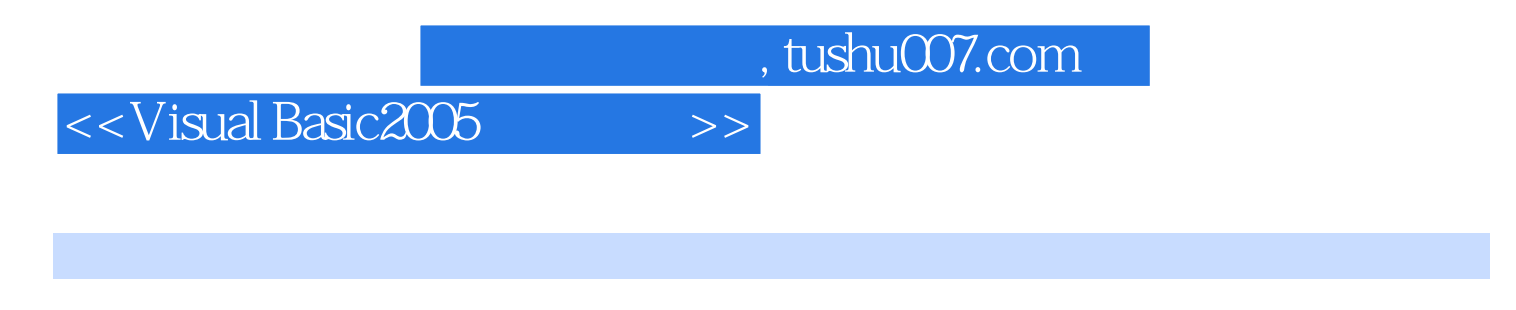

NET NET Wisual Basic 2005 Windows Web

 $V\text{B}2005$ 

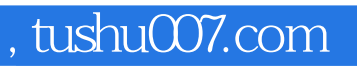

## <<Visual Basic2005

本站所提供下载的PDF图书仅提供预览和简介,请支持正版图书。

更多资源请访问:http://www.tushu007.com